# Evølveum

**How to Search for Information in MidPoint MidPoint Query Language for Engineers**

> **Martin Špánik, March 2024** Senior Identity Engineer

#### **Agenda**

- **.** Overview
- midPoint Query Language
	- **.** Language structure and elements
	- **Querying references**
	- **•** Expressions
- Examples and tips
	- **•** Basic search
	- Displaying object relations
	- **•** Search in audit
- Real usage example
- **Tools and documentation**

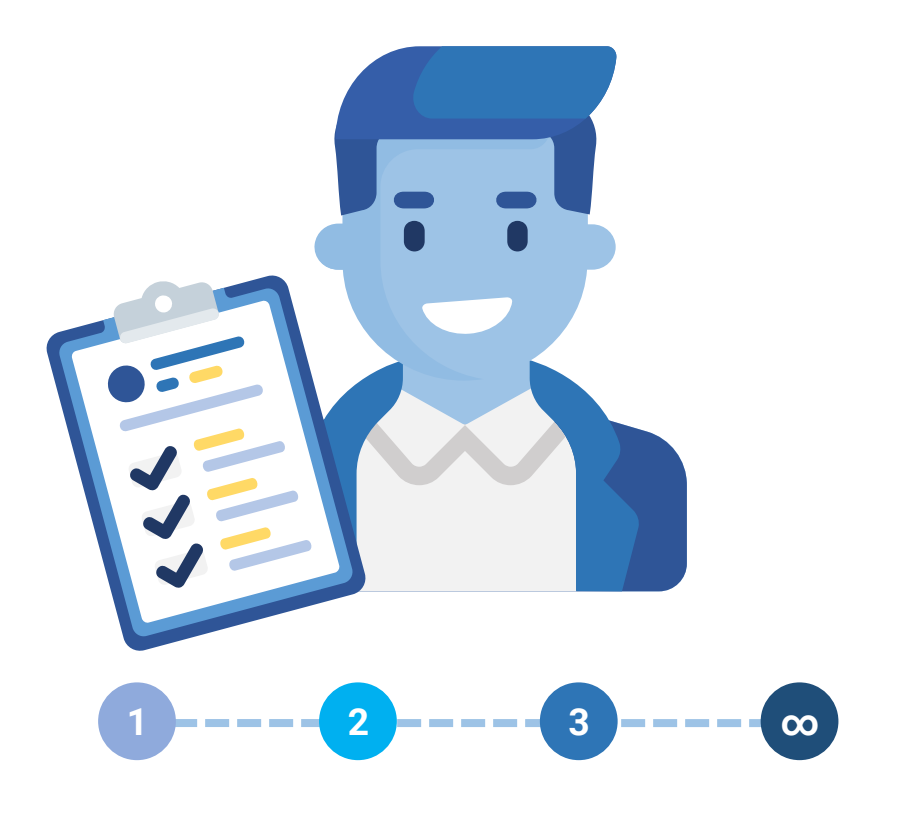

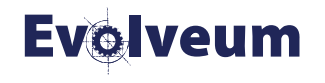

## **Why MidPoint Query Language ?**

#### ● XML Query

 $\langle$ and $\rangle$ 

<substring> <path>emailAddress</path> <value>gmail.com</value> <anchorEnd>true</anchorEnd> </substring> <equal> <path>locality</path> <value>Stockholm</value> </equal>  $\langle$  / and  $\rangle$ 

#### **• MidPoint Query Language**

emailAddress endsWith 'gmail.com' and locality = "Stockholm"

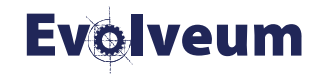

#### **Overview of MidPoint Query Language**

- **•** Primary query language in midPoint
- Bounded to midPoint object model
	- Querying object relations
- **.** Infix instead of prefix notation
- Available everywhere in midPoint
	- GUI as advanced search
	- **•** Configuration files
	- Code

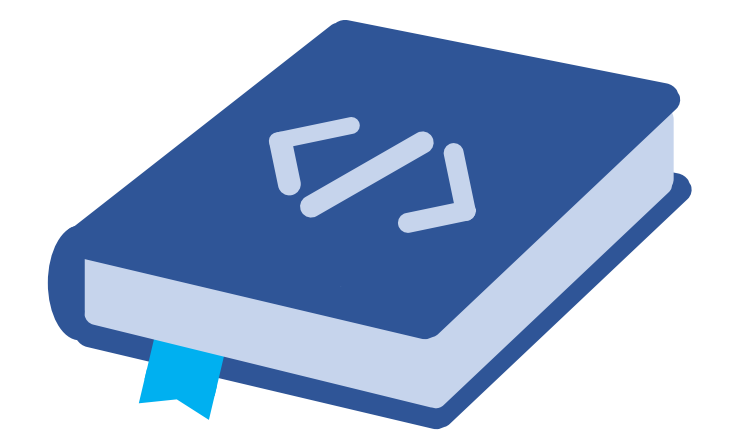

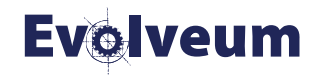

#### **Advanced Search – MidPoint Query Language in GUI**

• Object type for query defined by view

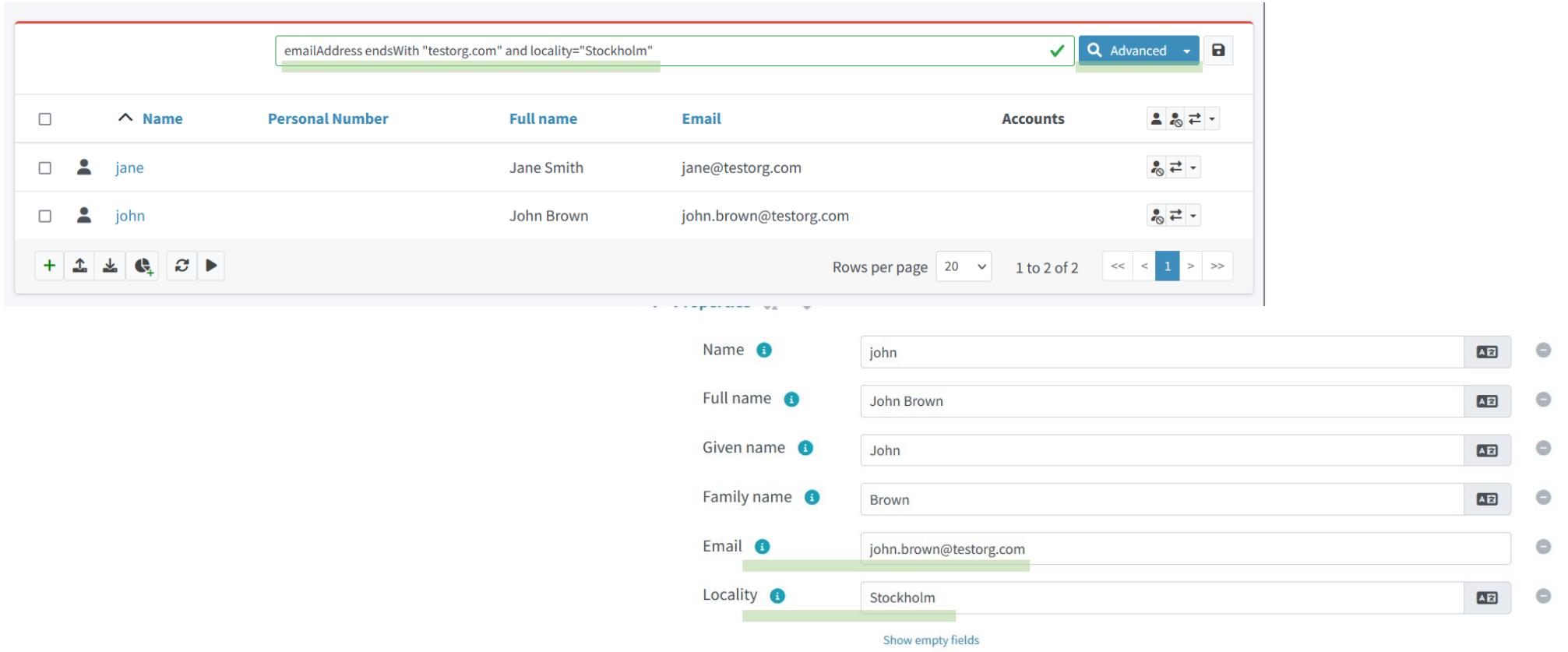

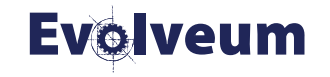

#### **MidPoint Query Language in Configuration**

• XML - wrapped inside **<text>** element inside **<filter>** element within query

```
• <query>
   <filter>
     <text>name startsWith "J"</text>
   </filter>
 </query>
```
- Object type must be defined
- Query in Groovy code (API)
	- import com.evolveum.midpoint.xml.ns.\_public.common.common\_3.\* def query = **midpoint.queryFor**(UserType.class, "name startsWith 'J'") def result = midpoint.searchObjects(query)

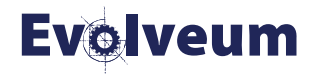

#### **MidPoint Object Structure - User**

<user xmlns... oid="346b732b-95f1-417d-b632-e5324d45dd00">

<**name**>amkin</name>

<extension xmlns:gen987="http://custom-schema/midpoint">

<gen987:empStartDate>2021-09-01T00:00:00.000+02:00</gen987:empStartDate>

</extension>

<lifecycleState>active</lifecycleState>

<**assignment**>

<**targetRef** oid="a5f9fe1e-69a2-459b-ae65-f914bb0d40b1" relation="org:default" type="c:ArchetypeType"/> </assignment>

<**assignment**>

<**targetRef** oid="13b0c900-4849-4bb7-99cc-30a4998606e6" relation="org:default" type="c:RoleType"/>  $\langle$  assignment>

<**linkRef** oid="b61df42d-ff8b-405d-bb6c-23b0f9675440" relation="org:default" type="c:ShadowType"/> <**linkRef** oid="f8888ae5-be2f-41c8-b048-b8d4f4b8dfa3" relation="org:default" type="c:ShadowType"/> <**activation**>

<effectiveStatus>enabled</effectiveStatus>

<enableTimestamp>2024-02-29T21:55:48.297+01:00</enableTimestamp>

</activation>

<**locality**>Leeds</locality>

<**emailAddress**>amanda.king@testorg.com</emailAddress>

<**givenName**>Amanda</givenName>

<**familyName**>King</familyName>

<**organizationalUnit**>D2</organizationalUnit>

<**personalNumber**>50</personalNumber>

 $\langle$ /user>

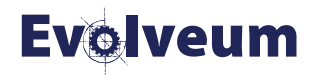

#### **MidPoint Query Language – Basic Info**

- **•** Item filterName value
	- fullName = "John Doe"
	- givenName startsWith "J"
	- activation/effectiveStatus = "enabled"
- $\bullet$  Item
	- Item path to the attribute (name, not display name)
- **•** Filters:
	- $=$ ,  $\langle , \rangle$ ,  $!=$ ,  $\langle = , \rangle$
	- startsWith, endsWith, contains, fullText
	- **exists**
	- Dates are compared as strings (ISO 8601 date format)
- Logical operators
	- and, or, not
	- familyName="Doe" and not (givenName="John" or givenName="Bill")
- String values enclosed by single (') or double quotes (")

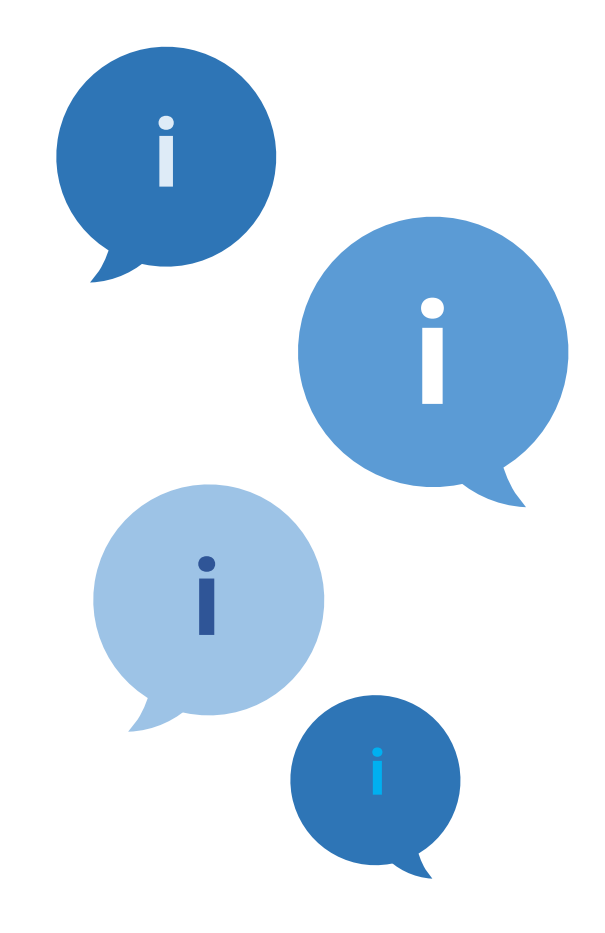

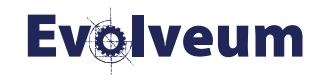

#### **MidPoint Query Language – Query Matching Rules**

- Case sensitivity specification of comparison filters (mostly)
	- **•** filter[matchingRuleName]
- Matching rules are different for polyStrings and strings !
	- stringIgnoreCase for string attributes
	- origIgnoreCase– for polystrings
- **•** Examples
	- emailAddress endsWith[stringIgnoreCase] "@testorg.com"
	- familyName contains[origIgnoreCase] "son"
- Check attribute type at "Searchable items" page in docs

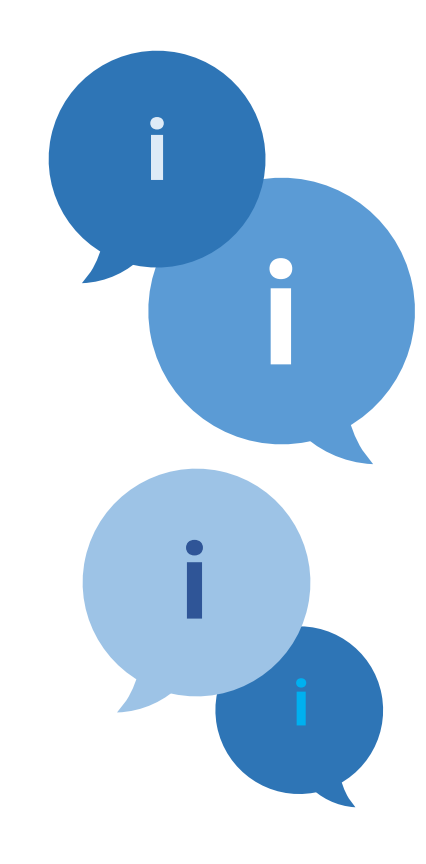

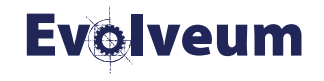

#### **MidPoint Query Language - Querying References 1/2**

- Search for all objects that "**have reference**" of the object
- Assignments / Inducements
	- assignment/targetRef
	- inducement/targetRef
- Linked accounts on resources
	- linkRef
- Archetypes
	- archetypeRef
- Indirect assignments
	- roleMembershipRef

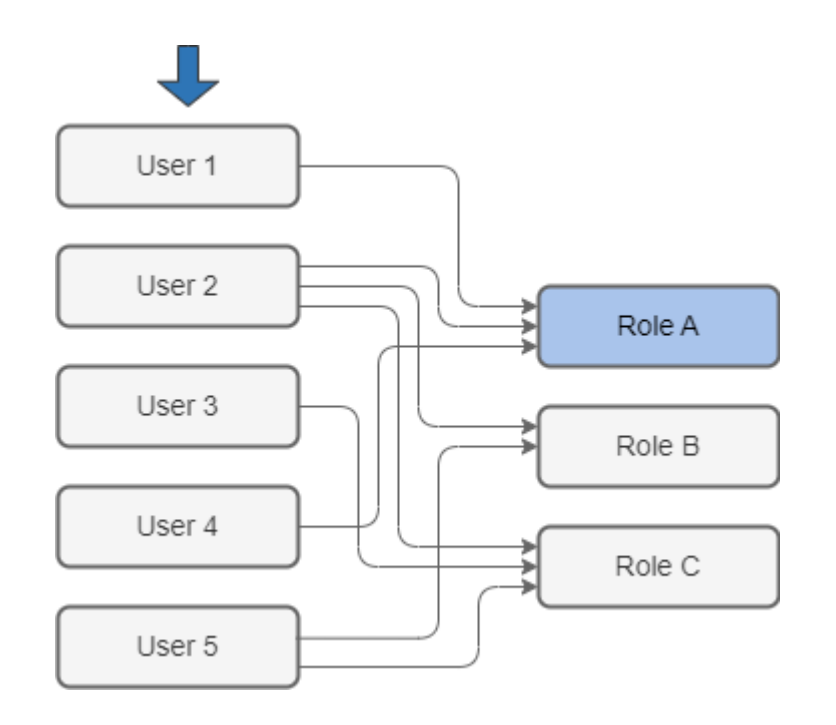

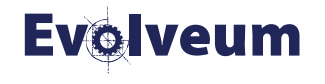

#### **MidPoint Query Language - Querying References 1/2**

#### • Filter: **matches**

- assignment/targetRef matches (oid = efaf89f4- 77e9-460b-abc2-0fbfd60d9167)
	- In All users view, list all users that have role with following OID directly assigned
- Dereferencing: **@**
	- assignment/targetRef/@/name = "Superuser"
		- In All users view, list all users that have role "Superuser" directly assigned
- Type operator
	- roleMembershipRef/@ matches ( . type ServiceType )
		- All services directly or indirectly assigned.

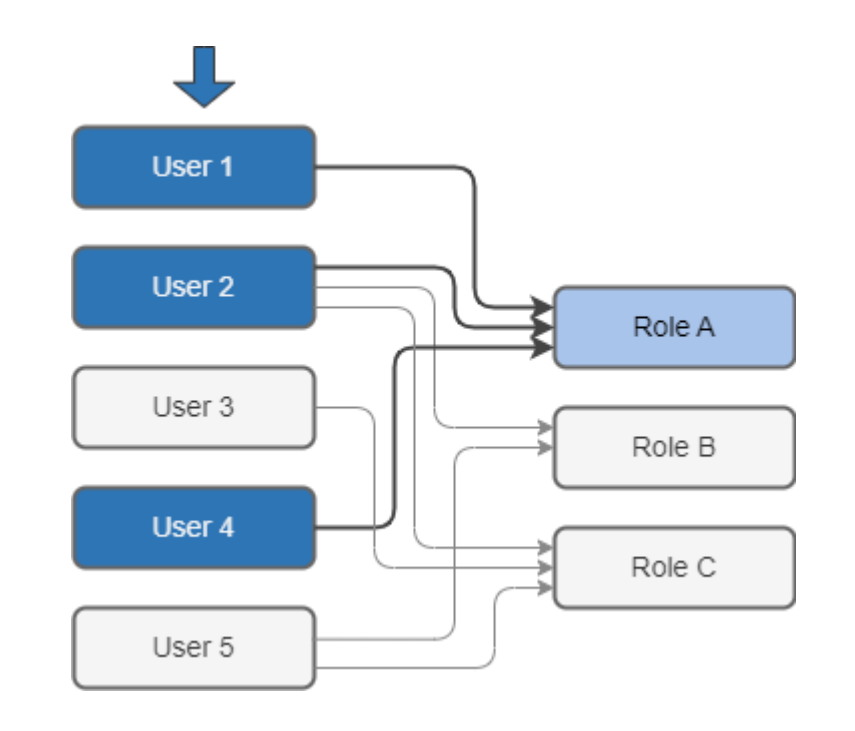

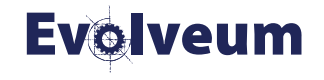

#### **MidPoint Query Language - Querying References 2/2**

• Search for all objects that "**are referenced**" by the object

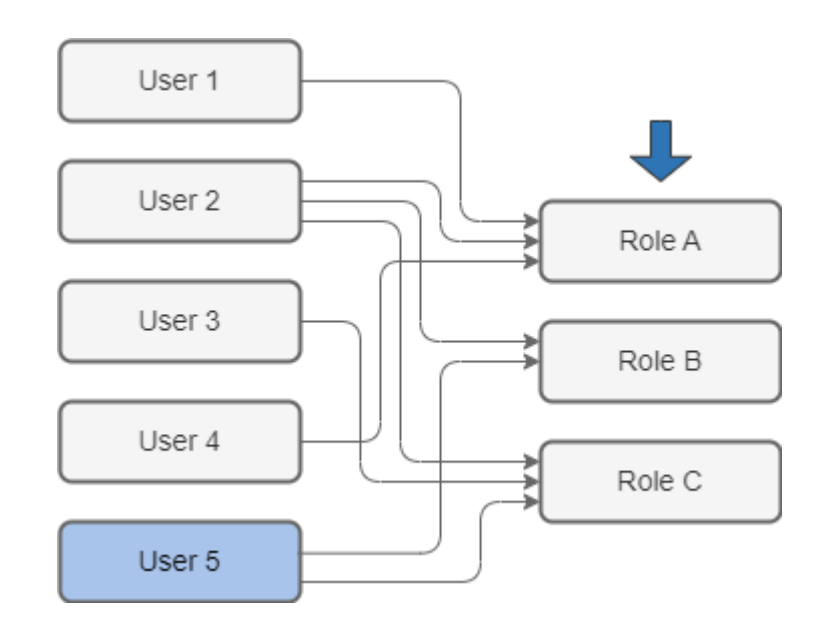

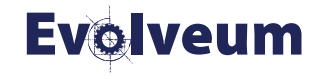

#### **MidPoint Query Language - Querying References 2/2**

#### • Filter: **referencedBy**

- . referencedBy ( @type=UserType and @path=assignment/targetRef and name= "administrator" )
	- In All roles view, list all roles directly assigned to user administrator
- Referenced object identifier: .
- **@type** operator

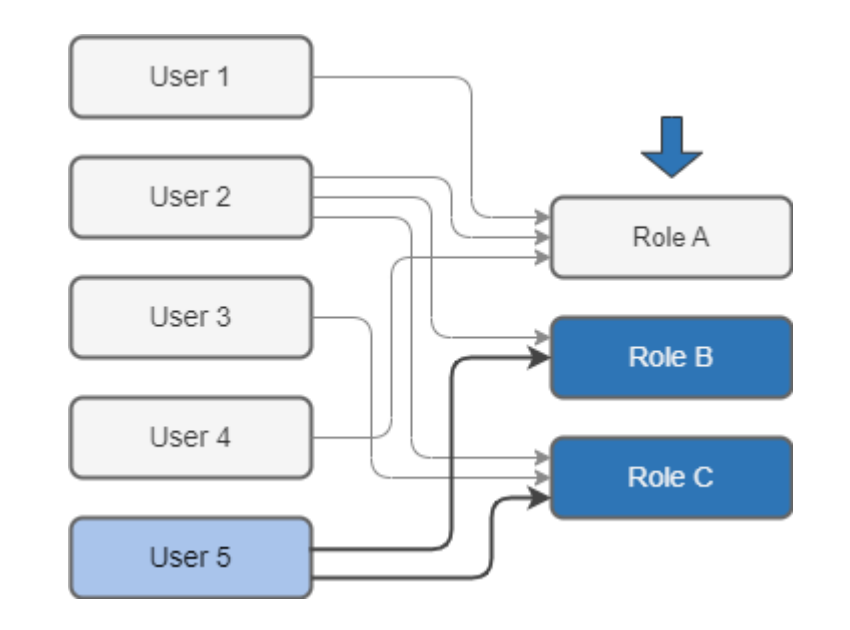

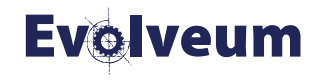

#### **MidPoint Query Language - Expressions**

- Supported in configuration only (not allowed in GUI)
- **Script** 
	- metadata/createTimestamp > `basic.fromNow("-P30D")`
		- Expression is identified by ` (backtick character)
		- Multiline by ``` (triple backtick, followed by newline)
		- Can use midPoint functions
- Evaluation of search expressions is limited. Fully works in:
	- Dashboards
	- Reports
	- Object collections

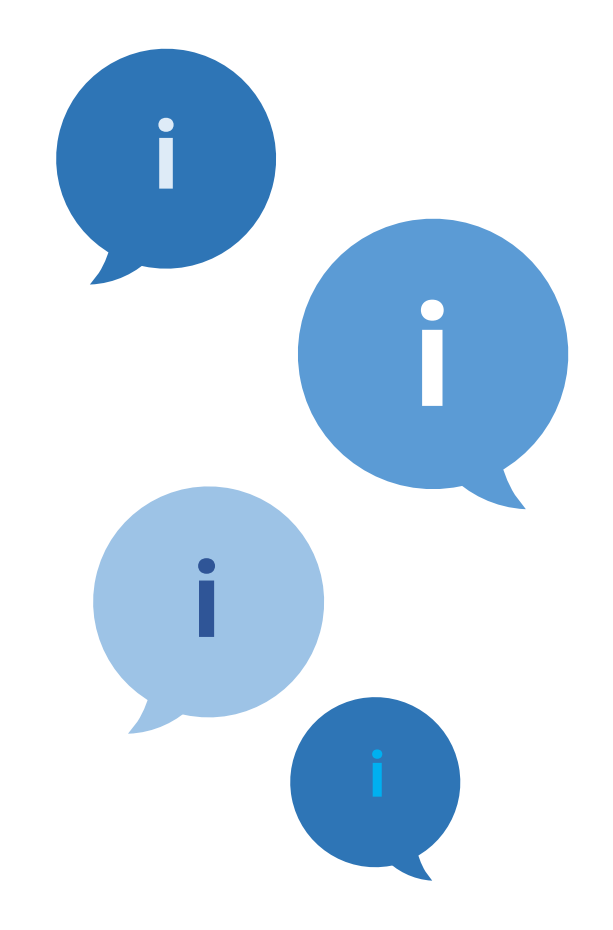

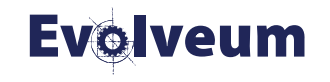

#### **Examples – Expressions in Queries**

• Object collection – all users created within last 48 hours:

```
<objectCollection ...
    <name>Users created in the last 48 hours</name>
    <type>UserType</type>
    <filter>
        <q:text>
            metadata/createTimestamp greater ```
                 calendar = basic.addDuration(basic.currentDateTime(), "-P2D")
                 return calendar
                 \sim \sim \sim</q:text>
    \langle/filter>
</objectCollection>
```
[https://docs.evolveum.com/midpoint/reference/concepts/query/midpoint-query](https://docs.evolveum.com/midpoint/reference/support-4.8/concepts/query/midpoint-query-language/expressions/)language/expressions/

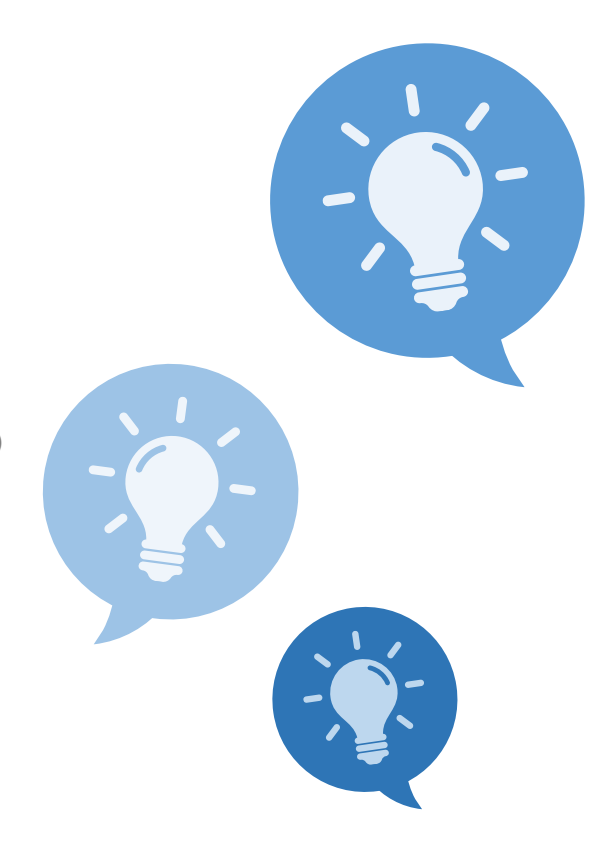

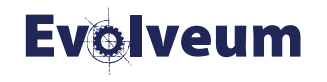

#### **Examples – Queries in Groovy Code**

#### Standard definition of the query in groovy code

import com.evolveum.midpoint.xml.ns. public.common.common 3.\*;

def query = midpoint.queryFor(UserType.class, "activation matches (effectiveStatus = 'enabled' and enableTimestamp >=  $'2024-03-01'$ )")

def result = midpoint.searchObjects(query)

[https://docs.evolveum.com/midpoint/reference/concepts/query/midpoint-query](https://docs.evolveum.com/midpoint/reference/concepts/query/midpoint-query-language/query-language-in-groovy/)language/query-language-in-groovy/

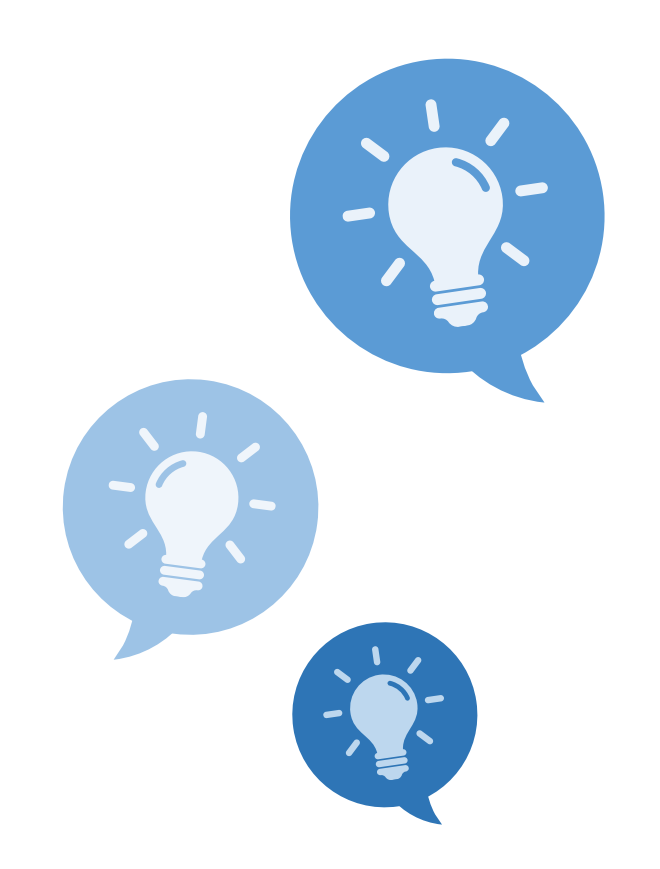

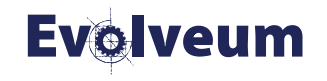

## **Query in AUDIT**

- **What has happened**
- **•** Searching in
	- Audit events AuditEventRecordType
	- Deltas ObjectDeltaOperationType
- Check "Searchable Items" for attribute names
- Limit each search in large audits by timestamps
	- $\bullet$  timestamp >= "2024-03-01"
- Limitation of querying elements in database columns – can't go with query to delta objects

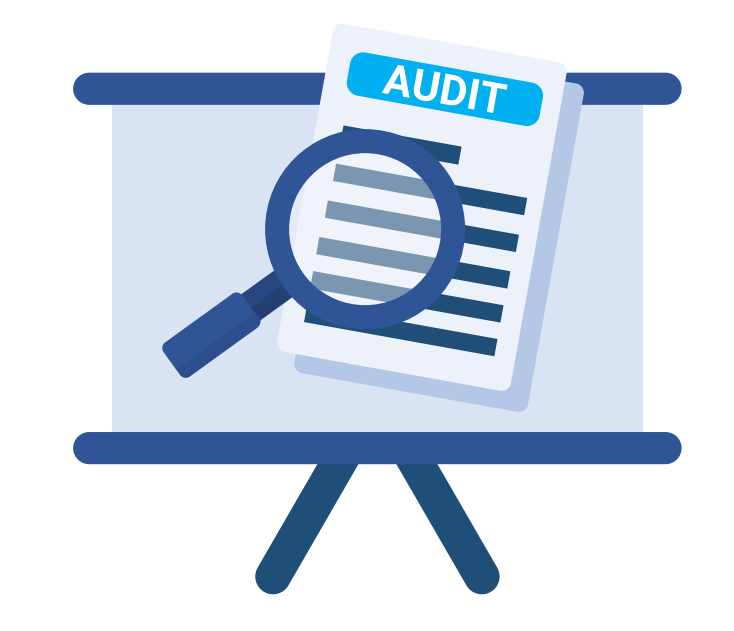

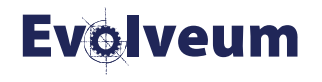

## **Query Playground and Query Converter**

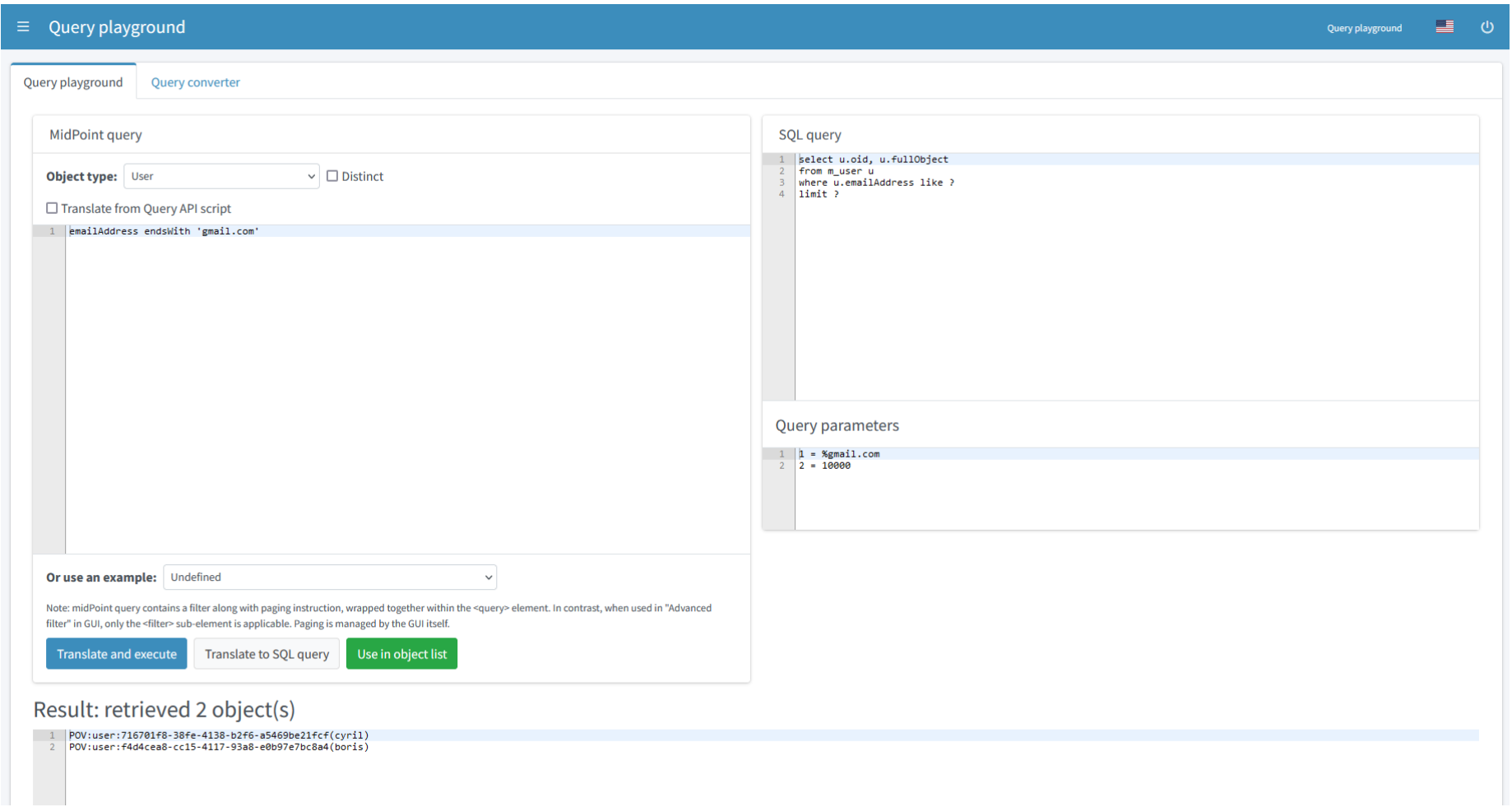

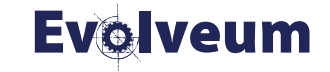

## **Query Playground and Query Converter**

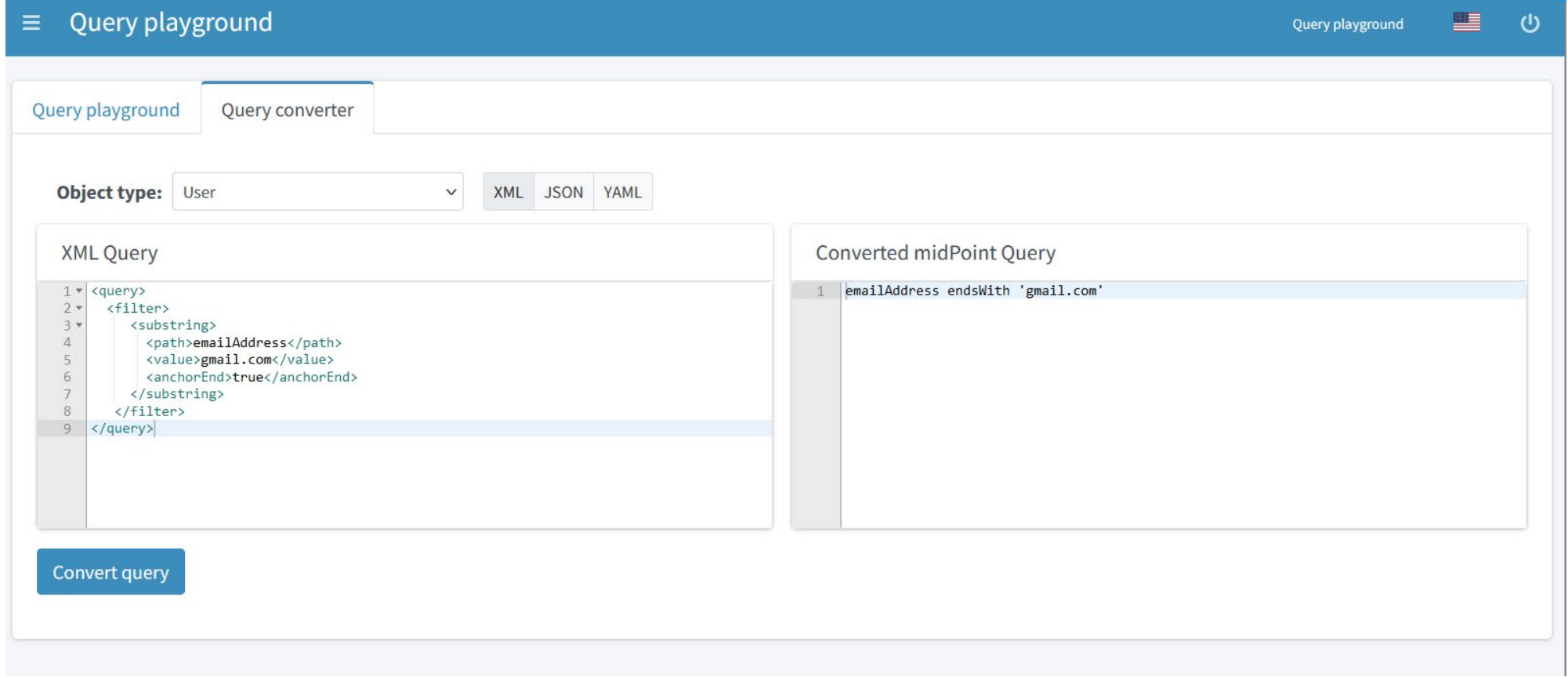

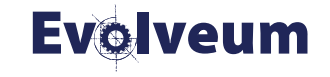

## **Real Example**

- Using midPoint query in GUI
	- Actual state information
		- Users, Roles, Assignments, Accounts
	- What happened audit search
- Using midPoint query in midPoint Studio
- Converting queries with Query converter

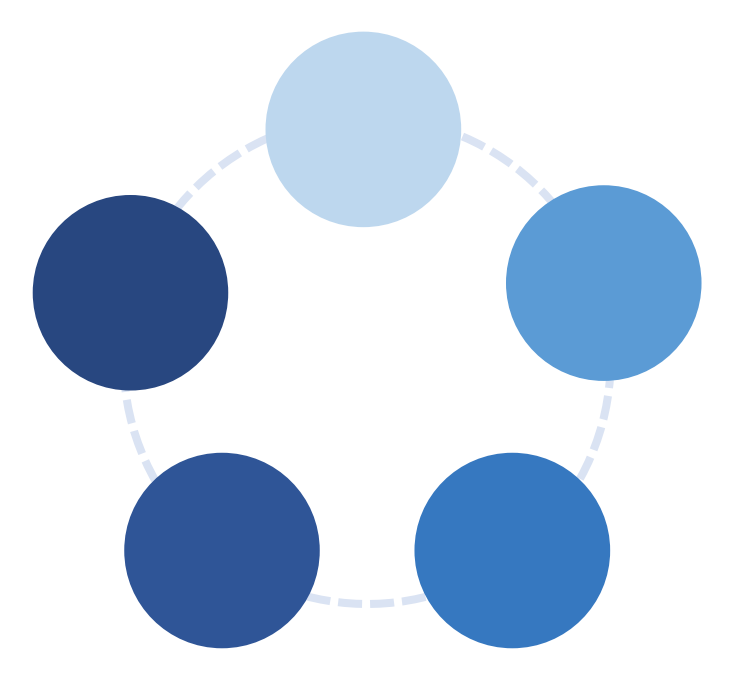

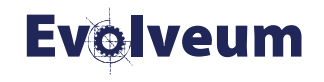

#### **Real Example: Environment**

- midPoint 4.8.3-SNAPSHOT
- 2 resources
	- Users inbound 50 users HR import
	- AppAccess outbound
- **•** Application roles
	- Defining access to applications
	- Assignment creates account and assigns entitlement in AppAccess resource
	- **•** Some roles with riskLevel defined
- Business role
- Assignments and inducements

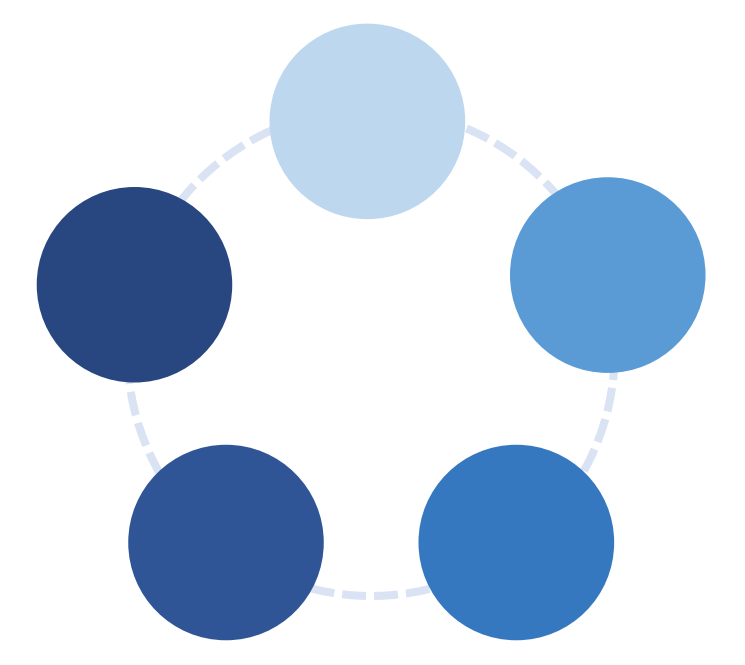

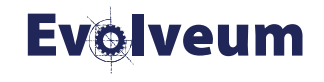

#### **Documentation**

- [https://docs.evolveum.com](https://docs.evolveum.com/)
- Search for "query" or "midPoint query"
- [https://docs.evolveum.com/midpoint/reference/concept](https://docs.evolveum.com/midpoint/reference/concepts/query/midpoint-query-language) s/query/midpoint-query-language

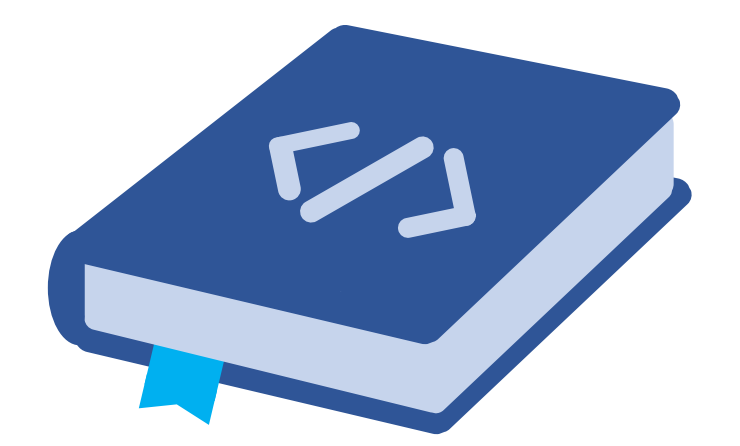

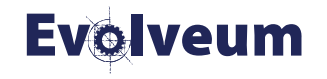

- Semantic autocompletion
	- $\bullet$  in 4.9 easier queries preparation
- Webinar for advanced usage of MQL
	- deeper explanation of language structure
	- more complex examples
- Continual updates of documentation and examples

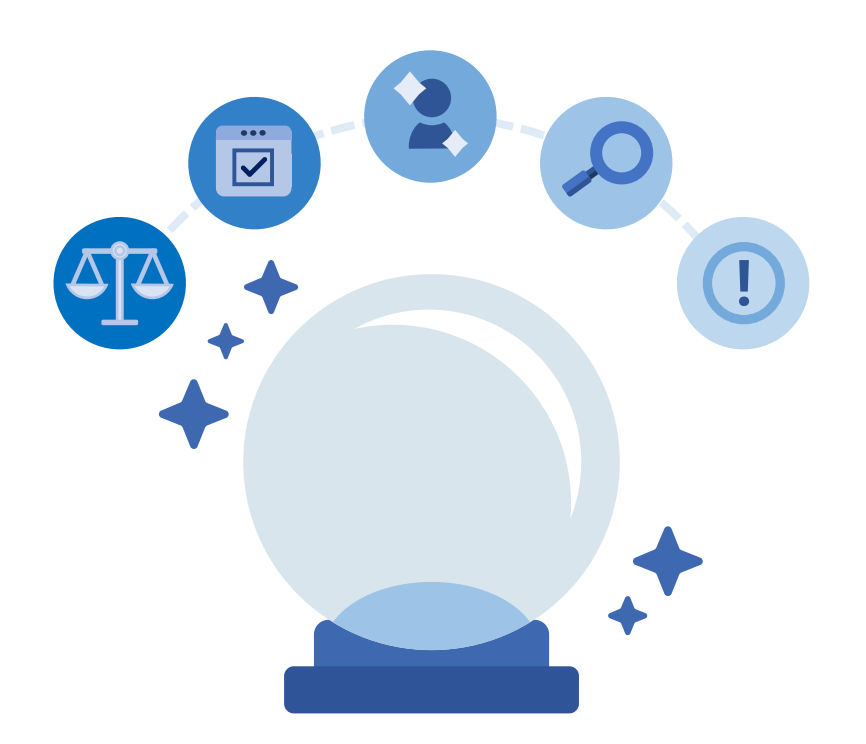

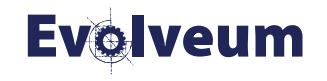

#### **Conclusion**

- **Midpoint Query Language** 
	- **•** More natural and user friendly
	- Same queries available everywhere in midPoint
	- Possible to use by advanced users
	- Query playground and Query converter
- [https://docs.evolveum.com](https://docs.evolveum.com/)

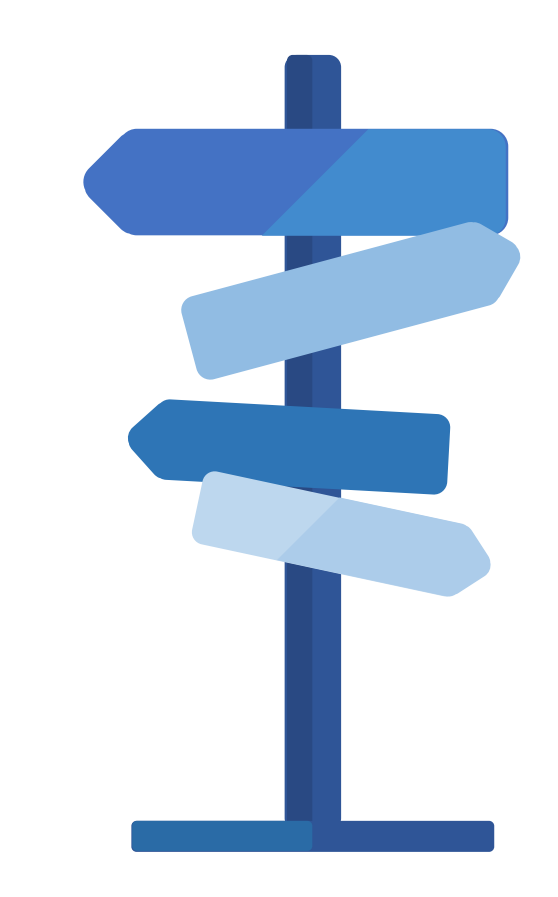

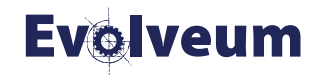

## **Thank you for your attention**

Do you have any **questions**? Feel free to contact us at **info@evolveum.com**

**Follow us** on social media or **join us** at GitHub or Gitter!

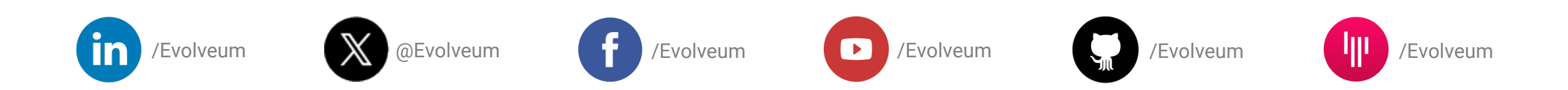

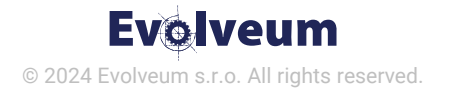